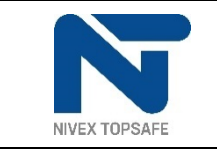

# **BRUKSANVISNING ELEKTRONISKT KODLÅS MODELL EK 1000**

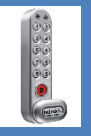

# **Allmänt**

Låset levereras med fabriksinställd huvudkod 11335577 och användarkod 2244 som båda kan öppna låset. Dessa koder skall ändras av säkerhetsskäl innan låset tas i drift.

En röd knapp märkt # finns bakom öppningsvredet och används vid programmering av låset. Låset måste alltså vara öppet med #-knappen synlig vid programmering.

# **Öppning av låset**

Knappa in giltig kod (fabriksinställd huvudkod 11335577 eller användarkod 2244). Låset signalerar med en blå blinkning. Vrid sedan vredet medurs inom fyra sekunder. För att stänga låset, vrid tillbaka vredet moturs.

Om fel kod knappats in signalerar låset med en röd blinkning. Om fel kod knappas in tre gånger i följd spärras låset i 10 sekunder.

# **Ändring av huvudkod**

- 1. Öppna låset.
- 2. Tryck #.
- 3. Knappa in nuvarande huvudkod (fabriksinställd huvudkod är 11335577).
- 4. Tryck 01
- 5. Knappa in ny huvudkod (8 siffror). Knappa in den nya huvudkoden igen.

## **Ändring av användarkod**

- 1. Öppna låset.
- 2. Tryck #.
- 3. Knappa in huvudkod.
- 4. Tryck 02.
- 5. Tryck in ny användarkod (4 siffror).

## **Batteribyte**

Batterierna räcker till cirka 15 000 låsöppningar. När batterierna börjar ta slut signalerar låset med tre röda blinkningar vid låsöppning, byt då samtliga batterier omgående.

För att byta batterierna, lossa skruven på dörrens insida och vrid knappsatsen så att batterierna på baksidan blir åtkomliga. Byt de gamla batterierna till två nya 1,5 V LR03/AAA alkaliska batterier.

#### **Nödströmsförsörjning**

Om batterierna tagit helt slut kan låset nödströmförsörjas från utsidan så att låset ändå kan öppnas och batterierna bytas.

För att nödströmförsörja låset, håll ett 9 V MN1604/6LR61 batteri med pluspolen mot den röda lysdioden och minuspolen mot den blå lysdioden och öppna låset med huvudkoden. Byt sedan batterier enligt ovan.

## **Nollställning av lås**

Om samtliga koder skulle komma bort kan låset nollställas och fås att återgå till fabriksinställning enligt nedan:

Ta bort ett av batterierna, håll in knapp 1, sätt därefter tillbaka batteriet. Den blå lysdioden blinkar då två gånger. Släpp knapp 1 och tryck sedan 111 inom tre sekunder. Den blå lysdioden blinkar då två gånger.

## **Avancerade funktioner**

Låset levereras med fabriksinställd huvudkod och användarkod. Utöver dessa koder finns det möjlighet att lägga in en underkod. Ett så kallat hotelläge kan även aktiveras. Detta innebär att för att kunna låsa låset måste valfri 4-siffrig kod matas in. Låset kan sedan öppnas med koden och förblir olåst fram till dess att en ny kod matas in:

För att låsa: Tryck # och valfri 4-siffrig kod. Vrid vredet till stängt läge. Låset är nu låst. För att öppna: Tryck koden som matades in vid låsningen. Vrid vredet till öppet läge. Låset är nu öppet.

Se nedan för beskrivning av vad de olika koderna kan göra:

- Huvudkod (fabriksinställning: 11335577, måste alltid bestå av 8 siffror)
	- o Öppna lås
	- o Ändra huvudkod
	- o Lägga till / Ändra / Ta bort användarkod
	- o Lägga till / Ändra / Ta bort underkod
	- o Aktivera / Avaktivera hotelläge
- Underkod (ej inlagd från fabrik, måste alltid bestå av 8 siffror)
	- o Öppna lås
	- o Ändra underkod
	- o Lägga till / Ändra / Ta bort användarkod
- Användarkod (fabriksinställning: 2244, måste alltid bestå av 4 siffror)
	- o Öppna låset
	- o Ändra användarkod

Observera att samma sifferkod inte kan användas för flera kodtyper. Det är t ex ej möjligt att ha samma kod som huvudkod och underkod eller ha en huvudkod vars första fyra siffror är lika som användarkoden.

Se nedan för beskrivning av låsprogrammering:

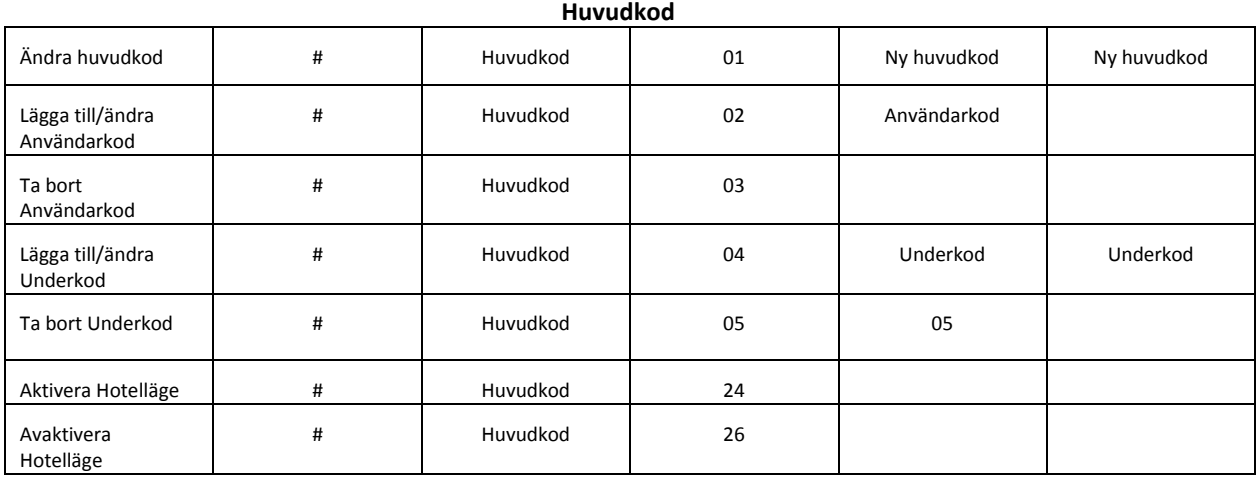

Exempel: För att ändra huvudkod från 11335577 till 11112222, tryck # 11335577 01 11112222 11112222

#### **Underkod**

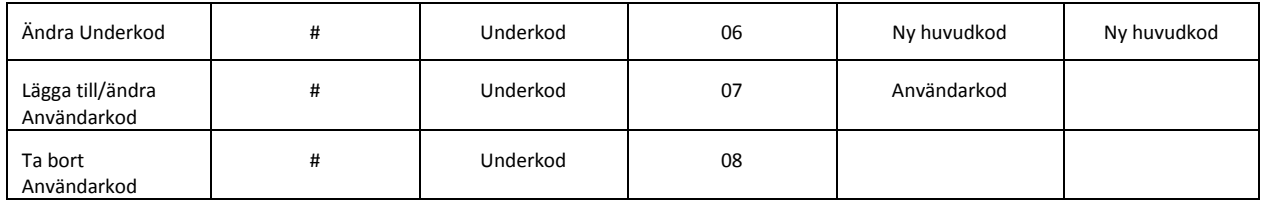

Exempel: För att ändra underkod från 2222 till 6666, tryck # 2222 06 6666 6666

## **Användarkod**

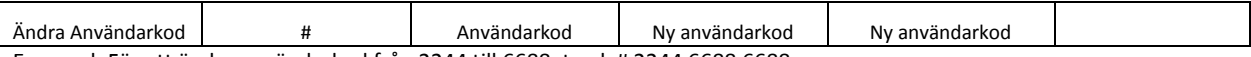

Exempel: För att ändra användarkod från 2244 till 6688, tryck # 2244 6688 6688